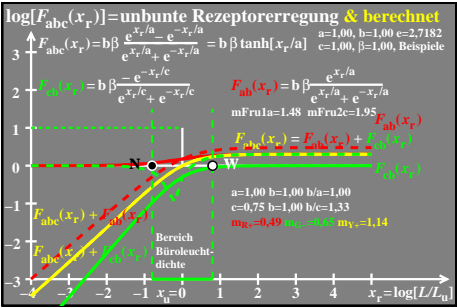

 $2081 - 4a$